# Escenic Tag Library Reference

5.7.88.187628

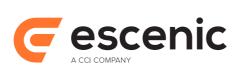

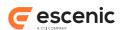

# **Table of Contents**

| 1 Introdu  | <u>uction</u>                            | 5          |
|------------|------------------------------------------|------------|
| <u>1.1</u> | 1 Taglibs                                | 5          |
| 1.2        | 2 Escenic Taglibs                        | 5          |
| <u>1.3</u> | 3 Conventions                            | 5          |
| 1.4        | 4 Common attributes                      | 6          |
| <u>1.5</u> | 5 How to use JavaBeans with Escenic tags | 6          |
|            | 1.5.1 Accessing Simple Properties        | 6          |
|            | 1.5.2 Accessing Nested Properties        | 6          |
|            | 1.5.3 Accessing Indexed Properties       | 7          |
|            | 1.5.4 Accessing Mapped Properties        | 7          |
| 2 article  | Tag Library                              | 8          |
| 2.1        | 1 article:define                         | 9          |
| 2.2        | 2 article:expiresCache1                  | 0          |
| 2.3        | 3 article:fieldDistribution1             | 1          |
| 2.4        | 4 article:list                           | 1          |
| 2.5        | 5 article:use1                           | 5          |
| 2.6        | 6 article:renderField1                   | 6          |
| 3 collecti | ion Tag Library1                         | 9          |
| <u>3.1</u> | 1 collection:add1                        | 9          |
| 3.2        | 2 collection:addAll                      | 20         |
| <u>3.3</u> | 3 collection:contains2                   | 20         |
| 3.4        | 4 collection:createList2                 | <u>'</u> 1 |
| 3.5        | 5 collection:createMap2                  | 2          |
| 3.6        | 6 collection:createSet2                  | 2          |
| 3.7        | 7 collection:get2                        | 23         |
| 3.8        | 8 collection:isEmpty2                    | 4          |
| 3.9        | 9 collection:isNotEmpty2                 | 4          |
| <u>3.1</u> | 10 collection:pageByPage2                | 4          |
| <u>3.1</u> | 11 collection:remove2                    | :5         |
| <u>3.1</u> | 12 collection:string                     | :6         |
| 4 publica  | ation Tag Library2                       | 28         |
| 4.1        | 1 publication:use2                       | 28         |
| 5 profile  | Tag Library2                             | 9          |
| <u>5.1</u> | 1 profile:define                         | 29         |

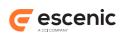

|        | 5.2 profile:exist             | 30 |
|--------|-------------------------------|----|
|        | 5.3 profile:notExist.         | 30 |
|        | 5.4 profile:present.          | 31 |
|        | 5.5 profile:notPresent        | 31 |
|        | 5.6 profile:use               | 31 |
| 6 sect | tion Tag Library              | 33 |
|        | 6.1 section:ancestorView      | 34 |
|        | 6.2 section:expiresCache.     | 35 |
|        | 6.3 section:recursiveView.    | 35 |
|        | 6.4 section:use               | 36 |
|        | 6.5 section:view.             | 37 |
| 7 tem  | plate Tag Library             | 39 |
|        | 7.1 template:call             | 39 |
|        | 7.2 template:parameter.       | 41 |
|        | 7.3 template:serviceParameter | 41 |
| 8 util | Tag Library                   | 43 |
|        | 8.1 util:cache                | 43 |
|        | 8.2 util:expiresCache         | 44 |
|        | 8.3 util:includeExtContent.   | 45 |
|        | 8.4 util:image                | 46 |
|        | 8.5 util:logMessage           | 46 |
|        | 8.6 util:lookup.              | 47 |
|        | 8.7 util:pager                | 48 |
|        | 8.8 util:parameter.           | 48 |
|        | 8.9 util:pluginResources      | 49 |
|        | 8.10 util:profiler            | 50 |
|        | 8.11 util:rewrite             | 51 |
|        | 8.12 util:sendMail            | 52 |
|        | 8.13 util:toggle              | 52 |
|        | 8.14 util:toggleNext          | 53 |
|        | 8.15 util:click               | 53 |
| 9 view | v Tag Library                 | 55 |
|        | 9.1 view:add                  | 55 |
|        | 9.2 view:subtract             | 56 |
|        | 9.3 view:iterate              | 56 |
|        | 9.4 view:forEachLevel         | 57 |
|        | 9.5 view:relationships        | 58 |

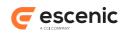

| 9.6 view:first             | 58 |
|----------------------------|----|
| 9.7 view:last              | 59 |
| 10 tag Tag Library         |    |
| 10.1 tag:use               | 61 |
| 11 captcha Tag Library     | 62 |
| 11.1 captcha:recaptchaHTMI | 62 |

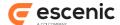

# 1 Introduction

This manual contains reference information about the Escenic tag libraries. These tag libraries were the primary mechanism for accessing the JavaBeans created by the Escenic Content Engine in earlier versions of the Content Engine. This is, however, no longer the case. You are now recommended to use standard JSP/JSTL tags and the JSP expression language to access the Escenic beans in most cases. For a description of this technique and some simple examples, see the Escenic Content Engine Template Developer Guide.

The tag libraries are, however, still available for two purposes:

- In order to provide support for existing applications that rely on the tag libraries.
- To provide specialized functionality that cannot easily be realized in other ways.

You are in general recommended to avoid use of the tag libraries in new applications, and only use them where necessary. All the tags that you should avoid using in new applications are marked as **deprecated**. If you are maintaining an existing application or for some other reason really need to use one of these tags, then you should look up the description of it in an earlier version of this manual.

# 1.1 Taglibs

A **tag library** or **taglib** is a JSP standard for customized tag extensions. Like HTML, JSP has a set of standard tags. Unlike HTML, JSP allows the creation of new, customized tags. A set of non-standard tags is called a tag library.

# 1.2 Escenic Taglibs

The Escenic taglibs are:

- template Operates on jsp template files
- publication Operates on publications
- article Operates on content items
- section Operates on sections
- util general utilities
- collection Java Collection utilities
- view Allows navigation in and display of trees such as the section structure
- relation Operates on related content items

# 1.3 Conventions

Tag attributes in the Escenic tag libraries follow standard tag library conventions:

• All attributes are optional unless explicitly marked as required

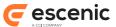

 All attributes can be assigned a value using a scriptlet unless noted otherwise (runtime expression false)

### 1.4 Common attributes

Some tag attributes are used consistently across many tags:

| Attribute | Description                                                                                                    |
|-----------|----------------------------------------------------------------------------------------------------|
| id        | The id attribute is not always mandatory.  If id is set (mandatory or not), it is used to name the scripting variable created by the tag, as well as the key value used to locate the bean in page scope.  If id is not set the tag is replaced by its value. |
| name      | The key value used to look up an existing bean in any scope.                                                                                                    |
| property  | Identifies a property of the bean identified by the <b>name</b> attribute which is to be used as an input parameter by the tag. If not specified, the bean identified by the <b>name</b> attribute is used as an input parameter.                             |

# 1.5 How to use JavaBeans with Escenic tags

JavaBeans are very important when using the Escenic tags. The JavaBeans the tags are working with are primary Escenic objects. To get a better picture of the Escenic JavaBeans see the **Bean Reference**. These beans can be in any scope: **page**, **request**, **session** or **application**. But the primary scope we use is **page**.

You can use an Escenic tag's name/property attributes to access JavaBean properties, as shown in the following examples.

# 1.5.1 Accessing Simple Properties

Lets us first take a look at a simple property reference within a tag:

```
property="url"
```

This is converted to a method call on the corresponding bean. Based on standard JavaBeans naming conventions, our example would do a call to the method getUrl().

#### 1.5.2 Accessing Nested Properties

The nested references are used to access a property through a hierarchy of property names separated by dots (.). We can take a look at a typical example for a Escenic template:

```
property="homeSection.name"
```

This will be translated into this Java expression:

```
getHomeSection().getName()
```

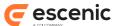

# 1.5.3 Accessing Indexed Properties

Subscripts can be used to access individual elements of a property whose value is an array, or a List. For example, when index getter are present, you may experience something like:

```
property="sections[1]"
```

This will be translated to:

```
getSection(1)
```

# 1.5.4 Accessing Mapped Properties

Works pretty much as indexed properties. By sending the key of an element in the map, you obtain the desired property. Consider the following example:

```
property="parameter(color)"
```

This reference will be translated into the Java expression:

```
getProperty("color")
```

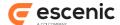

# 2 article Tag Library

This library contains tags that operate on PresentationArticle beans.

All the tags in this library operate on the current context's default article (content item), except use and list. In these cases you can specify the article to operate on using one of the following attributes or attribute combinations:

- article
- articleId
- name
- name and property
- source and sourceId

In order to use any article tags in a JSP file you must include the following prefix declaration in the file:

```
<%@ taglib uri="http://www.escenic.com/taglib/escenic-article" prefix="article" %>
```

article is the prefix normally used for this tag library.

#### **Common Attributes**

To specify an article you must set one of the following attributes or attribute combinations:

- article
- articleId
- name
- name and property
- source and sourceId

If one of these attributes or attribute combinations is specified, then the current article is ignored.

# article

The supplied bean must either be a neo.xredsys.api.Article or a neo.xredsys.presentation.PresentationArticle bean.

Using this attribute excludes the use of the attributes articleId, name/property and source/sourceId.

#### articleId

The value supplied can be an int, Integer or String.

Using articleId excludes the use of the attributes article, name/property and source/sourceId.

#### name

The name (key) of a bean that is to be used to locate an article. There are two ways of using this bean:

Using this attribute excludes the use of the attributes article, articleId and source/sourceId.

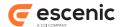

#### property

The name of a bean property. This attribute is used together with the name attribute to locate an article. If name is specified but this attribute is not specified, then the bean identified by the name attribute will be used.

This attribute cannot be used without the name attribute.

#### source

The source of an article. This attribute must be used together with sourceId.

Using this attribute excludes the use of the attributes article, articleId and name/property.

#### sourceId

The source ID of an article. This attribute must be used together with source.

Using this attribute excludes the use of the attributes article, articleId and name/property.

# 2.1 article:define

Creates a scripting variable and a page-scoped bean from the specified article. The tag is similar to article:use, but unlike article:use does not set the current article.

#### **Syntax**

```
<article:define
   article="..."?
   articleId="..."?
   id="..."
   name="..."?
   property="..."?
   source="..."?
   toScope="..."?/>
```

#### **Attributes**

#### id, mandatory, no runtime expressions

Name of the scripting-variable we make.

#### toScope

Identify the JSP scope within which the PresentationArticle-bean will be created. If not specified, then the PresentaionArticle-bean is created in page scope.

Allowed values are:

#### article

A scriptlet that returns the required article.

Using this attribute excludes the use of the attributes articleId, name/property and source/sourceId.

#### articleId

An article id identifying the article to be defined. The value supplied can be an int, Integer or String.

Using articleId excludes the use of the attributes article, name/property and source/sourceId.

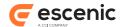

#### name

The name (key) of a bean from which a new bean/scripting variable is to be created.

There are two ways of using this bean:

Using this attribute excludes the use of the attributes article, articleId and source/sourceId.

#### property

The name of a bean property. This attribute is used together with the name attribute to locate an article from which a new bean/scripting variable is to be created. If name is specified but this attribute is not specified, then the bean identified by the name attribute will be used.

This attribute cannot be used without the name attribute.

#### source

The source of the article to define. This attribute must be used together with **sourceId**. Using this attribute excludes the use of the attributes **article**, **articleId** and **name/ property**.

#### sourceId

The source ID of the article to define. This attribute must be used together with source. Using this attribute excludes the use of the attributes article, articleId and name/property.

# 2.2 article:expiresCache

Expires the JSP cache if the specified article has been updated. It locates the enclosing util:cache tag and expires that cache. If there is no enclosing util:cache then nothing is done.

If a util: cache block contains more than one expiresCache tag, then the cache will be expired if any one of the specified articles has been updated.

#### See also

#### util:cache (section 8.1)

# **Syntax**

```
<article:expiresCache
   article="..."?
   articleId="..."?
   name="..."?
   property="..."?
   source="..."?/>
```

### **Attributes**

#### article

The article used to expire to cache.

#### articleId

Article id to identify the article to expire the cache.

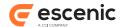

#### name

Name of an bean to specify article to expire the cache.

#### property

Property used to find the article to expire the cache.

#### SOUTCE

Source of the article to expire to cache.

#### sourceId

SourceId used to identify the article to expire the cache.

# 2.3 article:fieldDistribution

Counts hits for each first letter.

### **Syntax**

```
<article:fieldDistribution
    groupBy="..."?
    id="..."
    sectionId="..."?/>
```

#### **Attributes**

# id, mandatory, no runtime expressions

Name of the Map returned.

#### groupBy

What to group the hit count on.

#### sectionId

Id of the section to be used.

#### Scripting variable (id)

A scripting variable will be defined using the value of the id attribute as its name. The variable is of type java.util.Map.

#### 2.4 article:list

This tag retrieves the latest n articles from a publication (using the Publications "all"-section), a section, a list of sections or a selection of sections. If no section is specified the current section will be used. If you specify an illegal attribute (for example, a uniqueName that does not exist) the ece\_all section is used.

Only published articles belonging to published home sections are retrieved. The retrieved articles are returned in a java.util.List

#### Field indexing

The **expression** and **field** attributes can only be used on **indexed** fields. Field indexing must be specified on a per-field basis in the publication's **content-type** resource.

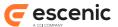

To switch on field indexing in a particular content type, you must add a parameter element that sets the parameter neo.xredsys.service.article.attribute to true.

```
<content-type name="news">
...
   <parameter name="neo.xredsys.service.article.attribute" value="true"/>
   </content-type>
```

Once you have done this, you can specify indexing of individual fields within the content type by adding neo.xredsys.service.article.attributeField parameters to the field definitions:

```
<field name="priority" type="number">
    ...
    <parameter name="neo.xredsys.service.article.attributeField" value="priority"/>
    </field>
```

Note that the **value** attribute is set to the name of the field that is to be indexed. The **neo.xredsys.service.article.attributeField** parameter actually determines the name that you will need to use to identify the indexed field in the **article:list** tag. You could set it to some other name, but you are advised not to do so.

The examples shown above will ensure that the **priority** field of **news** content items is indexed and can be used for selection purposes by **article:list**.

#### Age

Two properties in the **feature** publication resource affect the behavior of this tag:

```
article.list.age.max
```

Specifies the maximum age (in hours) of content items that may be retrieved, thus potentially overriding the value you specify with the from attribute. If you specify a from value that equates to an age greater than article.list.age.max, then it will be ignored, and article.list.age.max will be used instead. The default is 720 hours (=30 days). To disable this limit, set article.list.age.max to -1.

```
article.list.age.default
```

The default age limit (in hours) that will be used if no **from** value is specified. The default is 720 hours (=30 days). To disable this default (so that there is no **from** limit if one is not explicitly specified), set **article.list.age.max** to -1.

#### Caching

By default, the result will be cached for 1 minute.

When using the to property, the result may not be cached and the tag should be wrapped in a <util:cache />, to avoid slowing down the system too much. Please see the documentation of the to property for more information regarding this.

# **Syntax**

```
<article:list
   all="..."?
   excludeArticleTypes="..."?
   expression="..."?
   field="..."?
   from="..."?</pre>
```

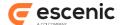

```
homeSectionOnly="..."?

id="..."

includeArticleTypes="..."?

includeSubSections="..."?

max="..."?

name="..."?

onlyLive="..."?

property="..."?

publicationId="..."?

sectionUniqueName="..."?

sort="..."?

view="..."?

view="..."?/>
```

#### **Attributes**

# id, mandatory, no runtime expressions

A name to identify the selected articles.

#### from

How far back to list articles. The time could either be defined as hours in the past or as an exact date. The format of the exact date is **yyyy-mm-dd hh:mm**. The exact date should always be in the past.

If not defined or set to -1 the function is disabled.

#### excludeArticleTypes

We will exclude the article type set here. May be a list of comma separated article types.

If neither includeArticleTypes or excludeArticleTypes are set, all article types will be included in the list.

# homeSectionOnly

If set to true we will only list articles which has sectionId as homeSection.

#### includeArticleTypes

We will include the article type set here. May be a list of comma separated article types.

If neither includeArticleTypes or excludeArticleTypes are set, all article types will be included in the list.

#### includeSubSections

will include articles from sub sections in the list if set to true. The default value is false.

#### max

How many articles to list

# onlyLive

will only list articles that are alive. Default value is set to true. If set to false it will include all states possible for an article.

This attribute has been deprecated and should not be used.

#### publicationId

The publicationId. If publicationId is not set we will use the default publication.

#### sectionId

The id of the sections to get latest articles from. May be a list of comma separated ids.

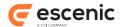

#### sectionUniqueName

The name of the sections to get latest articles from. May be a list of comma separated names. It must be the sections uniquename!

#### name

Specifies the attribute name of the Section we are going to search for Articles.

The bean you specify must be of type Section, or you also have to specify property.

#### property

Specifies the name of the property to be accessed on the bean specified by the name attribute. You can not use this attribute without the name attribute.

This value may be a simple, indexed, or nested property reference expression. If not specified, the Section identified by name (we then assume the the bean specified is a Section) will be used in the search.

#### to

If set, the tag will return articles up to this point in time. The time could either be defined in hours in the past or as an exact date. The format of the exact date is yyyy-MM-dd hh:mm. The exact date should always be in the past.

If not defined, set to -1 or an exact date is specified, the result will be cached. If set to hours, the result will not be cached.

#### view

a view of sections we will use in the search for the latest articles

#### sort

What we will sort the article list on. Valid values are: publishDate, lastChangedDate. It is possible to send none to disable the sort function.

To decide if the sorting shall be ascending or descending you simply add either +/- before the desired sort criteria.

E.g. -publishDate is sorting descending on the published date of the articles

If this attribute is used together with the **expression** and **field** attributes, you can not sort it by date. It is only possible to specify if the sort will be ascending or descending.

#### view

a view of sections we will use in the search for the latest articles

#### expression

Is used to get a limited search. This attribute is always used together with the field attribute.

E.g. if you specify the title in field attribute and a\* in expression you will only get articles that has a title that start with a or A. If you want articles that start with the letters a, b or c you use a-d

d-f will include all article with title that starts with d and e. It will not include f.

If the field you want to use the expression in is of type **enumeration** you must wrap the expression with the following: **<ecs\_selection>expression</ecs\_selection>**.

#### field

Is used when you want the articles sorted by the specified field. And it is used together with the **expression** attribute.

#### all

Attribute to override the default limit of max age on articles. If this is set to **true**, then all article will be included in the list.

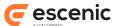

This attribute should be used with caution. It may cause large search results and slow jsp pages. It should only be used when you limit the search with for instance articleType or a section that do not contain many articles.

# Scripting variable (id)

A scripting variable will be defined using the value of the id attribute as its name. The variable is of type java.util.List.

### 2.5 article:use

Sets the **current article** for the body of this tag. All article tags that use the current article in the body of this tag will use the article specified here rather than the current article set outside this tag.

All the other tags in this library expect a current article to be set (although some allow you to optionally specify the article to operate on).

To specify the new current article you must set one of the following attributes or attribute combinations:

- article
- articleId
- name
- name and property
- source and sourceId

#### **Syntax**

```
<article:use
   article="..."?
   articleId="..."?
   name="..."?
   property="..."?
   source="..."?
   sourceId="..."?>
   ...
</article:use>
```

#### **Attributes**

#### article

The article to be set as current article in the body of this tag. The supplied bean must either be a neo.xredsys.api.Article or a neo.xredsys.presentation.PresentationArticle bean.

Using this attribute excludes the use of the attributes articleId, name/property and source/sourceId.

#### articleId

An article id identifying the article to be set as current article in the body of this tag. The value supplied can be an int, Integer or String.

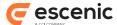

Using articleId excludes the use of the attributes article, name/property and source/sourceId.

#### name

The name (key) of a bean that is to be used to locate an article that will be used as current article in the body of this tag.

There are two ways of using this bean:

Using this attribute excludes the use of the attributes article, articleId and source/sourceId.

#### property

The name of a bean property. This attribute is used together with the **name** attribute to locate an article that will be used as current article in the body of this tag. If name is specified but this attribute is not specified, then the bean identified by the **name** attribute will be used as current article.

This attribute cannot be used without the name attribute.

#### source

The source of an article to be used as current article in the body of this tag. This attribute must be used together with **sourceId**.

Using this attribute excludes the use of the attributes article, articleId and name/property.

#### sourceId

The source ID of an article to be used as current article in the body of this tag. This attribute must be used together with **source**.

Using this attribute excludes the use of the attributes article, articleId and name/property.

# 2.6 article:renderField

This tag makes it possible for template developers to access inline objects and specify style according to their types. The body of the tag will be executed once for each inline object in a particular field. The mime-type of the field must be 'application/xhtml+xml'. The inline object will be made available as an attribute in either page, request, session or application scope, as specified by the template developer. The default is page scope. The type of the attribute will be neo.xredsys.presentation.PresentationElement

#### **Syntax**

```
<article:renderField
   article="..."?
   articleId="..."?
   field="..."?
   fieldValue="..."?
   output="..."?
   property="..."?
   source="..."?
   toScope="..."?
   var="..."</pre>
```

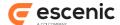

```
varBody="..."?>
...
</article:renderField>
```

#### **Attributes**

#### article

The article to be set as current article in the body of this tag. The supplied bean must either be a neo.xredsys.api.Article or a neo.xredsys.presentation.PresentationArticle bean.

Using this attribute excludes the use of the attributes articleId, name/property and source/sourceId.

#### articleId

An article id identifying the article to be set as current article in the body of this tag. The value supplied can be an int, Integer or String.

Using articleId excludes the use of the attributes article, name/property and source/sourceId.

If both article and articleId attributes are used together, then articleId takes precedence.

#### name

The name (key) of a bean that is to be used to locate an article that will be used as current article in the body of this tag.

There are two ways of using this bean:

Using this attribute excludes the use of the attributes article, articleId and source/sourceId.

#### property

The name of a bean property. This attribute is used together with the **name** attribute to locate an article that will be used as current article in the body of this tag. If name is specified but this attribute is not specified, then the bean identified by the **name** attribute will be used as current article.

This attribute cannot be used without the name attribute.

#### source

The source of an article to be used as current article in the body of this tag. This attribute must be used together with **sourceId**.

Using this attribute excludes the use of the attributes article, articleId and name/property.

#### sourceId

The source ID of an article to be used as current article in the body of this tag. This attribute must be used together with **source**.

Using this attribute excludes the use of the attributes article, articleId and name/property.

#### var, mandatory, no runtime expressions

The name of the attribute in which an inline item will be stored

#### varBody, no runtime expressions

The name of the attribute in which the body text of the inline item will be stored, if any.

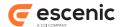

#### field

The name of the article field. Either field or fieldValue is required.

#### fieldValue

The value of the article field. Either field or fieldValue is required.

#### toScope, no runtime expressions

The scope in which an inline item will be stored as an attribute

#### output

The value html or xml.

The value html causes the output of the markup in the field to be rendered as HTML compliant markup. For example, <br/>tags will not be closed. The value xml causes the output to be rendered as XML. <br/>tags will in this case be rendered with a closing tag: <br/>/>.

The value html is the default.

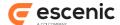

# 3 collection Tag Library

This tag library contains tag that are usefull to create new Collections, or manipulate existing Collections.

When we are talking about Collections this is equivalent to the java interface java.util.Collection. Except that we have included java.util.Map into our tags.

The essential tags in this taglib are:

- add
- createList
- · createMap
- createSet
- get
- · pageByPage

```
<%@ taglib uri="http://www.escenic.com/taglib/escenic-collection"
prefix="collection" %>
```

We usually use collection as prefix to this tag library.

# 3.1 collection:add

Adds a value to a Collection. When adding a value to a Map or List you must only use value/valueName/valueProperty. But you are adding to a Map you must use both value/valueName/valueProperty and key/keyName/keyProperty.

#### **Syntax**

```
<collection:add
  collection="..."
  key="..."?
  keyName="..."?
  keyProperty="..."?
  value="..."?
  valueName="..."?/>
```

#### **Attributes**

#### collection, mandatory

The collection to add a object to. This can either be a List, Set or Map.

#### value

This will be the object to add to the specified Collection. It is not necessary to specify this attribute if valueName is used. They are mutual exclusively. If both are specified the value will be used.

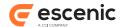

#### valueName

Specifies the attribute name of the bean that we will use as value. If valueProperty also is provided we will get that property from the bean specified here. This attribute is required unless you specify a value attribute.

#### valueProperty

Will get the property from the bean specified by the valueName attribute. To use this attribute valueName must also must be defined.

#### key

This will be the object to add to the specified Collection. It is not necessary to specify this attribute if valueName is used. They are mutual exclusively. If both are specified the value will be used.

#### keyName

Specifies the attribute name of the bean that we will use as key. If keyProperty also is provided we will get that property from the bean specified here. This attribute is required unless you specify a key attribute.

#### keyProperty

Will get the property from the bean specified by the keyName attribute. To use this attribute keyName must also must be defined.

# 3.2 collection:addAll

Adds a Collection to a existing Collection. When adding a Collection you can specify it with the attributes: add or addName/addProperty.

# **Syntax**

```
<collection:addAll
   add="..."?
   addName="..."?
   addProperty="..."?
   collection="..."/>
```

#### **Attributes**

# collection, mandatory

The Collection to add another Collection into. This can either be a List, Set or Map.

add

addName

addProperty

# 3.3 collection:contains

Will render body if Collection contains specified Object. Else it will skip to body of this tag.

#### **Syntax**

```
<collection:contains</pre>
```

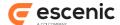

```
collection="..."
name="..."?
property="..."?
value="..."?>
...
</collection:contains>
```

#### **Attributes**

#### collection, mandatory

The collection we will check if it contains the specified object.

#### value

This will be the object to check if it is added to the specified Collection. It is not necessary to specify this attribute if name is used. They are mutual exclusively. If both are specified the value will be used.

#### name

Specifies the attribute name of the bean that we check if it is added to the specified collection. If property also is provided we will get that property from the bean specified here. This attribute is required unless you specify a value attribute.

#### property

Will get the property from the bean specified by the name attribute. To use this attribute name must also must be defined.

#### 3.4 collection:createList

Creates an instance of a java.util.List object. It will default create a java.util.ArrayList. If other types of Lists are desired, this must be specified in the type attribute.

The list will be defined as an attribute accessible to the remainder of the current page.

#### **Syntax**

```
<collection:createList
   id="..."
   toScope="..."?
   type="..."?/>
```

#### **Attributes**

# id, mandatory, no runtime expressions

Specifies the name of the scripting variable (and associated page scope attribute) that will be made available with the value of the specified property.

#### toScope

Identify the JSP scope within which the List will be created. If not specified, then the bean is created in page scope.

Allowed values are:

#### type

The type of list to create. If not specified there will be created an java.util.ArrayList.

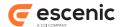

# 3.5 collection:createMap

Creates an instance of a java.util.Map object. It will default create a java.util.HashMap. If other types of Lists are desired, this must be specified in the type attribute.

The Map will be defined as an attribute accessible to the remainder of the current page.

### **Syntax**

```
<collection:createMap
id="..."
toScope="..."?
type="..."?/>
```

#### **Attributes**

# id, mandatory, no runtime expressions

Specifies the name of the scripting variable (and associated page scope attribute) that will be made available with the value of the specified property.

#### toScope

Identify the JSP scope within which the List will be created. If not specified, then the bean is created in page scope.

Allowed values are:

#### type

Which type of map to create. If this is not specified a java.util.HashMap will be created.

# 3.6 collection:createSet

Creates an instance of a java.util.Set object. It will default create a java.util.HashSet. If other types of Lists are desired, this must be specified in the type attribute.

The Set will be defined as an attribute accessible to the remainder of the current page.

#### **Syntax**

```
<collection:createSet
  id="..."
  toScope="..."?
  type="..."?/>
```

# **Attributes**

### id, mandatory, no runtime expressions

Specifies the name of the scripting variable (and associated page scope attribute) that will be made available with the Set.

#### toScope

Identify the JSP scope within which the List will be created. If not specified, then the bean is created in page scope.

Allowed values are:

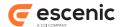

#### type

Which type of java.util.Set to create. If not specified a java.util.HashSet will be created.

# 3.7 collection:get

Will get an element from the Collection specified. This tag will only work if the Collection is either a List or a Map.

Set do not have a get method.

If your Collection is a Map the key and name/property attributes must be the key value of the wanted element. But if the Collection is a List the attributes must be the index of the wanted element.

This tag might return null, if the specified item does not exist or that null acctually are added in the Collection.

# **Syntax**

```
<collection:get
   collection="..."
   id="..."?
   key="..."?
   name="..."?
   property="..."?
   type="..."?/>
```

#### **Attributes**

#### collection, mandatory

The collection to get element from. This must be either a List or a Map.

Set do not have a get method.

#### id, no runtime expressions

If the id is set the object will be made available as a scripting variable. If id is not specified the object fetched from the collection will be printed directly to the page.

#### type

Type of object that will be return from this tag. Either as a scripting variable or be written directly out. See the id-attribute.

#### key

Key of the object we will get from the Map or the index to get from the List.

#### name

Name to a bean to be used as key of the object we will get from the Map or the index to get from the List.

#### property

Specifies the name of the property to be used as key in the Map or the List (on the bean specified by name).

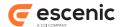

# 3.8 collection:isEmpty

Will render body only if the collection is empty.

# **Syntax**

```
<collection:isEmpty
   name="..."?
   property="..."?>
   ...
</collection:isEmpty>
```

#### **Attributes**

#### name

Name of the collection to check if its empty.

#### property

Property to get the wanted collection from the bean specified by the name attribute.

# 3.9 collection: isNotEmpty

Will only render body if the collection contains 1 or more elements.

#### **Syntax**

```
<collection:isNotEmpty
  name="..."?
  property="..."?>
  ...
</collection:isNotEmpty>
```

#### **Attributes**

#### name

Name of the collection to check if it contains elements.

#### property

Property to get the wanted collection from the bean specified by the name attribute.

# 3.10 collection: page By Page

Will make it possible to display the elements in a collection over several pages. You specify how many objects to be shown on each page, how many pages to be displayed in the navigator.

Two attributes will be made available: "page" and "nav".

page: which will be a java.util.List of all the elements to be displayed on this page.

nav: which will be a **neo.taglib.collection.PagesList** of all the pages to be displayed in the navigator.

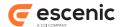

# **Syntax**

```
<collection:pageByPage
  name="..."?
  navSize="..."?
  pageNumber="..."?
  pageSize="..."?
  property="..."?/>
```

#### **Attributes**

#### name

Name of bean to create the list from.

#### property

Will get the property from the bean specified by the name attribute. To use this attribute name must also must be defined.

#### navSize

Size of the navigator.

#### pageNumber

Number of the page to be shown.

#### pageSize

Size of the pages to be shown. Number of element to show on each page.

# 3.11 collection: remove

Removes a object from the specified Collection.

If the collection is of type Map we will remove the key from the map. If the value specified is not equal to any keys in the Map, nothing will happened.

#### **Syntax**

```
<collection:remove
    collection="..."
    name="..."?
    property="..."?/>
```

#### **Attributes**

#### collection, mandatory

The collection we are about to remove an object from.

#### value

Value to be removed from the specified Collection.

#### name

Name of an bean to be removed from the specified collection. If the property attribute also is set, we will get that property from the bean specified here.

# property

Specifies the name of the property to be removed from the collection (on the bean specified by name).

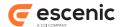

# 3.12 collection: string

This is a usefull tag if you wan to convert a **Collection** eiter to or from a **String**. It can do both. This is decided by the **method** attribute.

If the operation is **split** you can choose the type of object to be returned. This is done by the **type** attribute.

#### **Syntax**

```
<collection:string
  delimiter="..."?
  id="..."?
  keyValueDelimiter="..."?
  method="..."?
  pame="..."?
  type="..."?
  value="..."?/>
```

#### **Attributes**

#### id

Name of the **String** or **Collection** that is returned from this tag. This is determined by the **method** attribute.

#### value

The object to convert. This must be of the correct type acording to current method.

#### name

The key value to look up an existing bean. There is two ways of using this bean.

Either the bean must be of type **collection** or **String**. This depends on which type of operation you intend to do.

Or the bean must have a property to get the wanted object. Then the attribute **property** must be used.

Using this attribute excludes the use of the value attribute.

#### property

Identifies the JavaBeans property (of the bean identified by the name attribute) to get the Object to be used by the tag. If not specified, the bean identified by the name attribute itself will be used as the value.

#### method

This attribute will define the usage of this tag.

Valid values:

If set to **split** it will take a **String**, split it and then add all items into the **Collection**. If it is set to **merge** the tag will take the specified **Collection** and merge all itemes into a **String**.

# type

Will define what type of Collection the tag will return. You can either specify the class or just type either collection or map.

If you specify a class is must be an instance of java.util.Collection or java.util.Map This attribute is only in use when method is set to split.

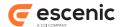

#### delimiter

What delimiter to be used to separate to elements when converting a **collection** to a **String**. If not specified the default value will be used. The default value is ,

# keyValueDelimiter

This delimiter will only be used when converting a **String** to a **Map**. It is used to separate the **key/value** pair.

If not specified will the default value be used. The default value is =

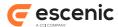

# 4 publication Tag Library

This tag library contains tags that are working with the Publication object.

Syntax to import the publication tag library:

```
<%@ taglib uri="http://www.escenic.com/taglib/escenic-publication"
prefix="publication" %>
```

We usually use **publication** as prefix to this tag library.

# 4.1 publication:use

Sets the "current" publication to a different publication within this tag. Normally the default publication is set in the index.jsp and article.jsp files.

Almost all the other tags expect that it is within context of a publication.

You must use either the id or the name attribute to specify the publication.

# **Syntax**

```
<publication:use
   publicationId="..."?
   publicationName="..."?>
    ...
</publication:use>
```

# Attributes

#### publicationId

Id of the publication to be the current publication. You can not this together with publicationName.

#### publicationName

Name of the publication to be the current publication. You can not this together with publicationId.

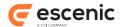

# 5 profile Tag Library

All tags works with profiles in one way or another.

The essential tags in this taglib are:

- attribute
- present
- use

```
<%@ taglib uri="http://www.escenic.com/taglib/escenic-profile" prefix="profile" %>
```

We usually use **profile** as prefix to this tag library.

#### **Common Attributes**

To specify the PresentationProfile to be used, you must use one of the following attributes: profileId or name/property.

In most of the tags it is mandatory to specify either profileId or name/property.

#### profileId

The **profileId** attribute will get the PresentationProfile with that name.

Using profileId excludes the use of the attributes:name/property

#### name

The key value to look up an existing bean. There is two ways of using this bean.

Either the bean must be of type

```
{\tt com.escenic.profile.presentation.PresentationProfile}.
```

Or the bean must have a property to get the **PresentationProfile**. Then the attribute **property** must be used.

Using this attribute excludes the use of the attribute: profileId.

#### property

Identifies the JavaBeans property (of the bean identified by the name attribute) to get the PresentationProfile to be used by the tag. If not specified, the bean identified by the name attribute itself will be used as the value.

This attribute can not be used without the name attribute.

# 5.1 profile:define

Will create both an scripting variable and a page scoped bean from the specified profile. Therefore the tag way look a bit like cprofile:use, except that it does not set the default profile.

# **Syntax**

```
id="..."
name="..."?
```

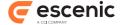

```
profileId="..."?
property="..."?/>
toScope="..."?/>
```

#### **Attributes**

# id, mandatory, no runtime expressions

Name of the scripting-variable we make.

#### toScope

Identify the JSP scope within which the Presentationprofile-bean will be created. If not specified, then the PresentaionProfile-bean is created in page scope.

Allowed values are:

#### name

Name of the bean to define.

#### property

Property to get the PresentationProfile.

#### profileId

Name of the profile to be used.

# 5.2 profile:exist

Checks if a profile, specified by the profileName attribute, exist. If the profile exist the body if this tag will be rendered.

#### **Syntax**

# **Attributes**

# title, mandatory

Name of the profile to check.

# 5.3 profile:notExist

Checks if a profile, specified by the profileName attribute, exist. If the profile exist the body if this tag will be rendered.

# **Syntax**

#### **Attributes**

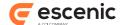

# title, mandatory

Title of the profile to check.

# 5.4 profile:present

Checks if the request contains a profile, and evalutates the nested body content of this tag only if a profile is present.

#### **Syntax**

# 5.5 profile:notPresent

Checks if the request contains a profile, and evalutates the nested body content of this tag only if a profile is not present.

### **Syntax**

# 5.6 profile:use

Sets the current profile within this tag. All profile tags that relate to the current profile in the body of this tag will use the specified profile. This tag will make any tags within its body use this profile.

# **Syntax**

```
 name="..."?
    profileId="..."?
    property="..."?
    title="...">
    ...
```

# **Attributes**

# title, mandatory

Title of the profile to use.

#### name

Name of an bean to specify profile to be set as default profile.

#### property

Property used to find the profile to be set as default profile.

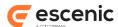

# profileId

Name of the profile used to to be set as default profile.

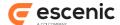

# 6 section Tag Library

This tag library contains tags that work on the current or specified section. The tags can get information from the section, expire the surrounding jsp-cache, set a new default section or get different **Views**. For more information about jsp-cache see <u>chapter 8</u>, about View see <u>chapter 9</u>.

The essential tags in this taglib are:

- use
- parameter

All tags are working with a section-object, except <section:parameter>. The default behavior is that they will use the current section. This can be overridden by the common attributes discussed below.

Syntax to import the section tag library:

```
<%@ taglib uri="http://www.escenic.com/taglib/escenic-section" prefix="section" %>
```

We usually use **section** as prefix to this tag library.

The following tags has been removed because they either did not work or was not finished: <section:hasAgreement>, <section:validateAgreement> and <section:checkVirtual>. They may be reintroduced later on.

#### **Common Attributes**

If you want to specify which section to work with instead of using the default section, you can do so by using one our common attributes. This is the possible attributes: section, sectionId, uniquename and name/property. They are mutually exclusive(except name/property).

When using name/property you must specify name, but property is not mandatory.

#### section

Must be a neo.xredsys.api.Section object.

Using section excludes the use of the attributes: uniqueName, sectionId and name/property.

#### sectionId

The sectionId as an String in this attribute.

Using sectionId excludes the use of the attributes: section, uniqueName and name/property.

#### uniqueName

The unique name of the section.

Using uniqueName excludes the use of the attributes: section, sectionId and name/property.

#### name

The key value to look up an existing bean. There is two ways of using this bean.

Either the bean must be of type neo.xredsys.api.Section.

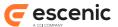

Or the bean must have a property to get the **Section**. Then the attribute **property** must be used.

Using name excludes the use of the attributes: section, uniqueName and sectionId.

#### property

Identifies the JavaBeans property (of the bean identified by the name attribute) to get the **Section** to be used by the tag. If not specified, the bean identified by the name attribute itself will be used as the value.

This attribute can not be used without the name attribute.

# 6.1 section:ancestorView

Creates an ancestor view for the given section.

#### **Syntax**

```
<section:ancestorView
height="..."?
id="..."
includeRoot="..."?
name="..."?
property="..."?
section="..."?
sectionId="..."?
uniqueName="..."?/>
```

#### **Attributes**

#### id, mandatory, no runtime expressions

The name of the page-scoped attribute to create with this view.

#### section

The section to be used to get the ancestor view.

#### sectionId

Id of the section to be used to get the ancestor view.

#### uniqueName

Unique name of the section to be used to get the ancestor view.

#### name

Name of bean to get section to be used to get the ancestor view.

#### property

Property to get the section to be used to get the ancestor view. This attribute can not be used without the **name** attribute.

# height

#### includeRoot

Optional boolean value specifying if the root section is to be included in the view. The default is 'true'.

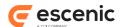

# 6.2 section:expiresCache

Expires the nearest cache element if the specified section is updated.

This tag will locate the enclosing **<util:cache>** tag and expire that cache. If there is no enclosing **<util:cache>** nothing will happened.

If you repeat the tag, the cache will be expired if either one of the specified sections are updated.

#### See also

#### util:cache (section 8.1)

# **Syntax**

```
<section:expiresCache
  name="..."?
  property="..."?
  section="..."?
  sectionId="..."?/>
  uniqueName="..."?/>
```

#### **Attributes**

#### section

The section to be used to expire the cache.

#### sectionId

Id of the section to be used to expire the cache.

#### uniqueName

Use the section with this unique name instead of using the "default" section.

#### name

Name of bean to get section to be used to expire the cache.

#### property

Property to get the section to be used to expire the cache. This attribute can not be used without the name attribute.

# 6.3 section:recursiveView

Create a view that includes the specified section, and all of its sub-sections, optionally limited to a level. If no section is specified, the "default" section will be used as the base section.

#### **Syntax**

```
<section:recursiveView
  depth="..."?
  id="..."
  includeRoot="..."?
  name="..."?
  property="..."?
  section="..."?</pre>
```

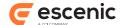

```
uniqueName="..."?/>
```

#### **Attributes**

#### id, mandatory, no runtime expressions

The name of the page-scoped attribute to create with this view.

#### depth

Include this number of levels in the view. Setting depth to 1 limits the view to the root element, while setting it to 2 includes the immediate children.

#### includeRoot

Optionally, specify whether the base section (specified by the section or sectionName attributes) is to become part of the view. By default, this value is "true", and can be set to either "true" or "false".

#### section

The section to be used to get the recursive view.

#### sectionId

Id of the section to be used to get the recursive view.

#### uniqueName

Unique name of the section to be used to get the recursive view.

#### name

Name of bean to get section to be used to get the recursive view.

#### property

Property to get the section to be used to get the recursive view. This attribute can not be used without the **name** attribute.

#### 6.4 section:use

Sets the "current" section to a different section within this tag. All section tags that relate to the current section in the body of this tag will use the specified section instead of any previous current section. Normally, the default-section is set by the template mechanism, but for a portion of JSP it may be desirable to use a different section. This tag will make any tags within its body use this section. One of section or sectionName must be specified. The section will be also be available using the "apisection" request attribute.

The section:use tag does **not** alter the default presentation pool. Tags that operate on the pool, rather than on the section (e.g. <template:element>), will not work as expected unless the <template:defaultPresentationPool> is used as well.

#### **Syntax**

```
<section:use
  name="..."?
  property="..."?
  section="..."?
  sectionId="..."?
  sectionIdInt="..."?
  source="..."?
  uniqueName="..."?>
```

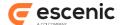

```
</section:use>
```

#### section

A scriptlet that returns the section object to be used as the new "default" section.

#### sectionId

Optionally, specify Section ID (a numeric string) of an attribute that contains a Section object to be used as the new "default" section.

## uniqueName

The unique name of the section that is to be the new "default" section. This section will be loaded from the current default publication.

#### name

The name of an attribute that contains a Section object to be used as the new "default" section.

# property

Specifies the name of the property to get the wanted Section on the bean specified by name. It makes no sense specifying property if name is not set.

This value may be a simple, indexed, or nested property reference expression. If not specified, we expect that the bean specified by name is a Section.

#### source

Source of the section to set as "default" section. This attribute can not be used without the sourceId attribute.

#### sourceId

SourceId used to identify the section to be set as "default" section. This attribute can not be used without the source attribute.

## sectionIdInt

The Section ID (an int) of an attribute that contains a Section object to be used as the new "default" section.

# 6.5 section:view

Create a view that includes this section only. Normally, this tag is only used together with other views, using the add and subtract tags.

# **Syntax**

```
<section:view
  id="..."
  name="..."?
  property="..."?
  section="..."?
  uniqueName="..."?/>
```

# **Attributes**

# id, mandatory, no runtime expressions

The name that will be given to this view, in the page scope.

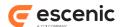

# section

The section to be used to get the view.

# sectionId

Id of the section to be used to get the view.

# uniqueName

Unique name of the section to be used to get the view.

#### name

Name of bean to get section to be used to get the view.

#### property

Property to get the section to be used to get the view. This attribute can not be used without the **name** attribute.

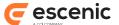

# 7 template Tag Library

This tag library contains tags to include ECE templates and other JSP files. Addition to this there are tags to set different default objects(as PresentationArticle and PresentationPool), and some simple testing.

The tags used to set the default objects are normally only invoked once per request. This is typically done in the index.jsp or article.jsp files.

The essential tags in this taglib are:

- call
- parameter

```
<%@ taglib uri="http://www.escenic.com/taglib/escenic-template" prefix="template" %>
```

We usually use template as prefix to this tag library.

# 7.1 template:call

Inserts the template denoted by the "file" attribute. On its own it functions purely like a <jsp:insert> tag, but this tag can have nested parameter tags, which are set for the duration of this call, and are restored to their old values, if they had any before the call.

#### See also

template:parameter (section 7.2)

## **Syntax**

```
<template:call
  file="..."?
  fileName="..."?
  fileProperty="..."?
  pluginName="..."?
  pluginProperty="..."?
  prefix="..."?
  sectionParameter="..."?
  servletContext="..."?
  suffix="..."?>
  <template:parameter.../>
  </template:call>
```

#### **Attributes**

#### file

The context-relative path of the JSP file to include. The mentioned JSP file will be included at this point in the resulting page, and any nested parameters will be made available to the mentioned page.

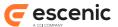

The parameters are stored in the request scope for the duration of the call. The parameters will be restored to their old values when the target JSP file is finished, even if those values have been changed by the target JSP file.

#### fileName

Name of the bean that contains the name of file to be called. The mentioned JSP file will be included at this point in the resulting page, and any nested parameters will be made available to the mentioned page.

The parameters are stored in the request scope for the duration of the call. The parameters will be restored to their old values when the target JSP file is finished, even if those values have been changed by the target JSP file.

This attribute can be used together with 'filePropery'.

# fileProperty

The property to get the name of the file to be included.

This attribute can not be used without the 'fileName' attribute.

#### sectionParameter

The name of the Section Parameter that contains the context-relative path of the JSP file to include. sectionParameter simply asks the Section for the parameter of the specified name, and assumes that it is a context- relative file-name. See the "file" attribute for more information.

#### prefix

Prefix to add to the file specified by either the file-attribute or the sectionParameter-attribute.

#### suffix

Suffix to add to the file specified by either the file-attribute or the sectionParameter-attribute.

#### pluginName

Will only insert the jsp page if the named plugin is installed.

This attribute can either be the name itself or the name of a bean to get the name from. If it is a bean the pluginPropty must be used to get the name of the plugin.

# pluginProperty

The property to get the name of the plugin.

This attribute can not be used without the pluginName property.

# servletContext

URI path to the servlet context in which to find the file to call.

Use this when the file is in another webapp (war-file) and the ServletContext should be switched to this new webapp before calling the file. The uripath is the context root of the webapp, e.g. "/ escenic". The file name is relative to the new context.

IMPORTANT NOTICE: The servlet specification is vague about the effects of changing context and then including a resource. Differences between application servers are to be expected. Also note that the session scope will usually be unavailable while in the other ServletContext.

Note that in order to use this feature on a Tomcat server, the following configuration must be added to the Host element of conf/server.xml:

<DefaultContext crossContext="true"/>

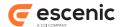

# 7.2 template:parameter

Defines a parameter to be passed on to a template with the "call" tag. The id defines the name of the parameter, and one of name, value or page must be specified to define the value of the parameter.

#### See also

template: call (section 7.1)

## **Syntax**

```
<template:parameter
  key="..."
  name="..."?
  property="..."?
  scope="..."?
  value="..."?>
  ...
</template:parameter>
```

#### **Attributes**

## key, mandatory

The name of the parameter that is to be passed to the called template.

#### name

The name of the attribute to use as the value of this parameter. The rules for pageContext.findAttribute will be used if the "scope" attribute is set to null.

# property

Property to get from the specified bean with the name attribute. This attribute can not be used without the name attribute.

# scope

The scope in which to search for when using the "name" parameter. This optional parameter defaults to a value which means that all scopes will be searched. The scope attribute may be set to "page", "request", "session", "application", or nothing.

Default the scope is set to "request".

#### value

The value of the parameter to be passed to the parameter. This is a simple way of passing strings to templates.

# 7.3 template:serviceParameter

Includes the file denoted by the value of the request attribute defined by the name attribute. Typically, this tag is used inside a JSP file that is called from a "template:call" tag that includes a template:param name="xxx" file="yyy" tag. In this case, a template:serviceParameter name="xxx" would include the "yyy" file.

#### See also

template: call (section 7.1), template: parameter (section 7.2)

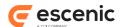

# **Syntax**

```
<template:serviceParameter name="..."/>
```

# **Attributes**

# name, mandatory

The name of the attribute that holds the name of the file to service. Normally, this attribute is set from a template:param file="something" tag in the calling JSP file.

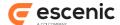

# 8 util Tag Library

This tag library contains tags that do not fit into any other categories. There are tags to do contitional testing, handle iterations, cache management etc.

The essential tags in this taglib are:

- · cache
- switch
- toggle
- · valueof

```
<%@ taglib uri="http://www.escenic.com/taglib/escenic-util" prefix="util" %>
```

We usually use util as prefix to this tag library.

# 8.1 util:cache

Use this tag to cache a block of JSP code. Typically, you use this around code that is resource hungry, such as iterating through 200 sections. Use the JSP statistics functionality to guide you in using this tag.

To explicity expire a cached block (before the cache tage's own expire time), you can to use these tags:

- <article:expiresCache>
- <section:expiresCache>

Be careful **not** to create nested **<util:cache>** elements as this may cause significant performance problems. Beware of templates calling/including other templates where the caller has a **<util:cache>** around the callee, which itself also has a **<util:cache>** element.

If you get a JSP with <util:cache> taking just over 10 seconds to render, typically 10023ms, it is probably because of nested <util:cache> elements.

# See also

article:expiresCache (section 2.2), section:expiresCache (section 6.2)

# **Syntax**

```
<util:cache
  blocking="..."?
  blockingTimeout="..."?
  expireTime="..."?
  id="..."
  includeArticle="..."?
  includeSection="..."?>
  ...
</util:cache>
```

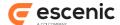

## id, mandatory

Each cached fragment must have an id. The id is used to identify the cached fragment.

The id can be any string. If two or more instances of the cache tag have identical ids, they will share the cached content as well.

Typically you want to create a unique id for every instance of the cache tag. You can do so for example by using section ids, article ids, string constants, or a combination of them.

#### includeArticle

Will make it easier to create a unique id. If set to **true** the tag will automaticly include the current article into the key.

The tag will handle if there is no current article, but the id will not be unique.

Default it is set to false.

#### includeSection

Will make it easier to create a unique id. If set to **true** the tag will automaticly include the current section into the key.

The tag will handle if there is no current section, but the id will not be unique.

Default it is set to false.

# expireTime

Sets the how long we will wait until the cached items are expired from the cache. The time is by default in minutes. You can changed that to seconds, minutes or hour by adding a s,m or h after wanted time.

e.g. 120s means 120 seconds and 2h means 2 hours

Please note that setting the attribute to 1 second as this is **not** the same as disabling the cache.

# blockingTimeout

Sets how long we will wait for the cached item to be created. This is only relevant during system startup. The only reason to set this, is if you have got a resource that normally takes more time than the default value to create. The value is in milliseconds. Set to o to block forever, but this may potentially lock your system and should be avoided.

Default is 10 seconds.

#### blocking

Set this to "false" to avoid waiting for a cached item to finish loading. This will leave the cached part of the page empty. This option is only relevant during startup of the system.

Default is to block waiting for the cached item to finish. Timeout is set with blockingTimeout.

# 8.2 util:expiresCache

Expires the cache if there is an event on the specified object.

# See also

util:cache (section 8.1)

### **Syntax**

<util:expiresCache

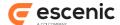

```
object="..."/>
```

# object, mandatory

The object we want the cache to be depended on

# 8.3 util:includeExtContent

Retrieves content from a page specified by the given URL. URL's has to be absolute, and can not be to a frame-set. If the HTTP Get times out(see timeout attribute) or failes for any other reason, body of tag will be shown.

The content of the URL can be cached by setting the useCaching attribute=true. Also url's that failes will be cached, this means that this url will be 'marked' as failed until the background job retrieves content successfully or content is thrown from cache.

- If content has been in cache longer than validTime without beeing accessed, expire content.
- If content has been in cache longer than refreshTime, try to retrieve new version of content.
- if refreshTimeout > timeout this value is used as timeout. This makes it possible to let the background job retrieve content from slow sites that might have timed out on first atempt.

validTime,refreshTime and refreshTimeout is set in the /neo/io/services/ExternalContentManager component

## **Syntax**

```
<util:includeExtContent
   cookie="..."?
   includeAll="..."?
   timeout="..."?
   url="..."
   useCaching="..."?>
   ...
</util:includeExtContent>
```

## **Attributes**

# url, mandatory

The URL of the page where content is to be retrieved from

## includeAll

Return all content, without removing <HTML>, <HEAD> and <BODY>-tags. Possible values are true or false. The default value is false.

## useCaching

Enable caching of the retrieved content. See general description for details.

#### timeout

The number of milliseconds before cancel retrieval of content. Body of tag will be shown if timeout is reached. If not set default value from /neo/io/services/ExternalContentManager component will be used

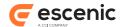

#### cookie

use as in following example

```
<bean:cookie id="test" name="testCookie5" value=""/>
<bean:cookie id="test2" name="testCookie6" value="">
<util:includeExtContent
...
...
cookie="<%=new javax.servlet.http.Cookie[] {test,test2}%>"
>
```

# 8.4 util:image

Image tag. Used to get image height and width.

# **Syntax**

```
<util:image
    file="..."?
    id="..."
    name="..."?
    property="..."?>
    ...
</util:image>
```

## **Attributes**

```
id, mandatory, no runtime expressions
  id attribute

file
  file attribute

name
  name attribute

property
  property attribute
```

# 8.5 util:logMessage

Will write messages/comments to either the browser log or inline html comments in the html page. This tag is meant to be used by the template developers when creating the JSP-pages.

The tag can make it easier to locate error in the JSP-pages.

When sending messages to the BROWSER-log use the message attribute, and when creating inline html-comments use the comment attribute.

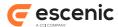

The messages and comments will only be displayed when the parameter: 'debug=true' is added to the url, e.g. www.escenic.com?debug=true

If the **comment** attribute is empty, the body content of the tag will be used instead.

# **Syntax**

```
<util:logMessage
   category="..."?
   comment="..."?
   commentStyle="..."?
   level="..."?
   message="..."?>
   ...
</util:logMessage>
```

## **Attributes**

#### category

The category all messages will be logged to

This attribute can only be used together with the message attribute.

#### comment

The comment will be added to the jsp page in the specified comment style.

## commentStyle

Style of the comment. The default comment style is html-comments. This attributes allows you to change the comment style.

Allowed styles: html, xml, css, javaScript.

This attribute must be used together with the comment attribute.

## level

Debug level. Default value is debug.

This attribute can only be used together with the message attribute.

## message

The message to be written to the browser log.

# 8.6 util:lookup

Looking up a component in Nursery

# **Syntax**

```
<util:lookup
   id="..."
   name="..."
   scope="..."?</pre>
```

## **Attributes**

## id, mandatory

Id of the object we are looking up

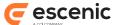

## name, mandatory

Name of the component

# type, mandatory

type of the component

## scope

Scope of the component

# 8.7 util:pager

Sets startIndex, endIndex, displayStartIndex and totalSize attributes which can be used for paging.

# **Syntax**

```
<util:pager
length="..."
name="..."
startIndex="..."?
startIndexName="..."?/>
```

#### **Attributes**

# name, mandatory

The name of the attribute that contains object to be used for paging. This can either be an array or a collection

# length, mandatory

Specifies the length of the pageintervall

#### startIndexName

Specifies the name of the attribute that contains the start index, i.e. the first item to display on the page. If not set, then the "start" request parameter is checked.

#### startIndex

Specifies the start index, i.e. the first item to display on the page. If not set, then startIndexName is checked.

# 8.8 util:parameter

Defines a parameter to be passed on to the "sendMail" tag. 'name' defines the name of the parameter, and 'value' defines the string-value of the parameter. Valid names are mailTo, mailCc, mailBcc, mailFrom, mailerName, subject, url, plainContent, htmlContent, charset and attachments. Minimum requirements to send a mail are mailTo, MailFrom and content. The charset parameter will override the default charset defined in the /neo/util/PostCardSender component.

# See also

util:sendMail (section 8.12)

#### **Syntax**

```
<util:parameter</pre>
```

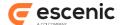

```
key="..."
name="..."?
property="..."?
scope="..."?
value="..."?>
...
</util:parameter>
```

# key, mandatory

The name of the parameter that is to be passed onto the "sendMail" tag. The allowed parameters are: mailTo, mailCc, mailBcc, mailFrom, mailerName, subject, url, plainContent, htmlContent and attachments.

#### name

The name of the attribute to use as the value of this parameter. If not scope is specified we will look for the specified object in all scopes. This attribute can not be used together with the "value" attribute.

# property

Property to get from the specified bean with the name attribute. This attribute can not be used without the name attribute.

#### scope

The scope in which to search for when using the "name" parameter. This optional parameter defaults to a value which means that all scopes will be searched. The scope attribute may be set to "page", "request", "session", "application", or nothing.

#### value

The value of the parameter to be passed to the parameter. This attribute can not be used together with the "name" and "property" attributes.

# 8.9 util:pluginResources

Executes the body of the tag for each plugin resource that has a resource matching the specified attributes.

# **Syntax**

```
<util:pluginResources
   area="..."?
   id="..."
   target="..."?
   task="..."?

  type="..."?/>
```

# **Attributes**

# id, mandatory, no runtime expressions

The name of the nested scripting variable used to hold the resource object that contains the uri and label (or labelKey indicating the key of a label in a resource bundle).

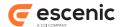

#### type

Used to filter based on the type of resource requested. If type is not specified, all types will be considered. Types are typically "internal-link" or "external-link"

#### target

Used to filter based on the target of resource requested. If target is not specified, all targets will be considered. Target is typically "escenic" or "admin"

#### task

Used to filter based on the task of resource requested. If task is not specified, all tasks will be considered. Tasks are target-specific. Each target typically has certain entry points.

#### area

Used to filter based on the area of resource requested. If area is not specified, all areas will be considered. Areas are target/task specific.

# Scripting variable (id)

A scripting variable will be defined using the value of the id attribute as its name. The variable is of type java.util.Collection.

# 8.10util:profiler

Adds JSP Profiling for a fragment of JSP code. The profiling will only be effective if the profiling has been enabled as described in the page developer's guide.

Profiling should be specified for any page where the request has been forwarded. Typically, this happens to be the wireframe file, which is often the outermost page in a request. The path attribute should be set in this outermost tag.

```
<util:profiler path="/template/ver1/wireframe/normal.jsp">
<jsp:include ... />
</util:profiler>
```

For profiling fragments of a page (for example a loop, or a computationally intensive part), use the **fragment** attribute:

```
<util:profiler fragment="compute-1">
<% new Baby(); %>
</util:profiler>
```

Profiling fragments can be useful to track down performance problems in a particular JSP template. It can also be used when the page contains branches (for example <util:switch> tags) where there are several distinct parts are executed independently of each other.

# **Syntax**

```
<util:profiler
   fragment="..."?
  path="..."?>
    ...
</util:profiler>
```

#### **Attributes**

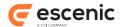

#### path

The fully qualified path of the current JSP template. This attribute should only be used in the outer-most profiling tag. collector.

path may not be specified if fragment is specified

#### fragment

An arbitrary name of a fragment of the JSP template. Fragments are typically used to profile portion of the JSP.

fragment may not be specified if path is specified

# 8.11 util: rewrite

A simple tag to rewrite/calculate the path to specified file. The calculate path will be returned as a java.lang.String.

There are two different **types** of paths you can get from this tag. One is the url to the file, and the other is the file path to the file.

There are several **roots** that can be used to calculate the path.

- · publication
- · template
- · multimedia
- section

# **Syntax**

```
<util:rewrite
    file="..."
    id="..."?
    root="..."
    type="..."?/>
```

#### **Attributes**

# id, no runtime expressions

Id is not mandatory. If specified the path is returned as a scripting variable (and associated page scope attribute). If not specified the path will be written.

## file, mandatory

Name of the file.

## root, mandatory

The root of the file. Allowed values:

#### type

The type of path. Allowed values:

Default value is url.

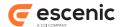

# 8.12util:sendMail

Sends mail with specified content to specified recipients. Content can be plain text, html or content from a specified URL.

#### See also

# util:parameter (section 8.8)

## **Syntax**

```
<util:sendMail
    type="..."?>
    <util:parameter.../>
</util:sendMail>
```

## **Attributes**

#### type

Determines what kind of content a mail can have. Allowed values are:

Content-type of entire message is multipart/alternative.

# 8.13util:toggle

Sets up a toggle instance, which allows a template developer to repeatedly switch between two or more strings.

## See also

# util:toggleNext(section 8.14)

# **Syntax**

```
<util:toggle
  declare="..."?
  id="..."
  items="..."?
  name="..."?
  value="..."?/>
```

# **Attributes**

# id, mandatory

Used to identify the toggle that will be made available as a scripting-variable.

NOTE: When declear is set to 'true', it is illegal to use a runtime expression in the 'id' attribute.

# declare, no runtime expressions

Turn declaration of scripting-variables on/off. If set to 'true' will scripting-variables be created. Else it will not be created.

Default is set to true.

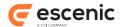

#### items

A java.util.List of values that are to be toggled. The Toggle will be initialized with the first value in the list. If the list does not contain String elements, it will convert them to strings first.

#### value

A comma separated list of values that are to be toggled. The Toggle will be initialized with the first value in the list, and all of the values will be trimmed of leading and trailing whitespace before being used.

#### name

The name of a scoped attribute that will be used as the list of names. The attribute can be a List, or a comma separated string.

# toScope

To which scope the toggle will be put. Allowed values are: page, request, session and application.

# 8.14util:toggleNext

Advances the specified Toggle one step forward in its list. If the Toggle reaches the end, then it automatically restarts at the beginning.

#### See also

## util: toggle (section 8.13)

# **Syntax**

```
<util:toggleNext
    name="..."?
    scope="..."?/>
    toggle="..."?/>
```

#### **Attributes**

#### name

The name of the attribute that contains the Toggle object. One of name or toggle must be specified.

# toggle

A scriptlet that evaluates to the Toggle object to advance. One of name or toggle must be specified.

#### scope

On which scope the tag will look for the toggle. Allowed values are: page, request, session and application.

# 8.15 util: click

Places a click counter on a link

# **Syntax**

```
<util:click
```

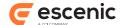

```
categoryName="..."
categoryProperty="..."?
id="..."?
systemName="..."
systemProperty="..."?
urlName="..."
urlProperty="..."?/>
```

# id, no runtime expressions

The id we want to use to look up the scripting variable set by this tag.

The id is not required here. If its not use the tag will simply print out the result.

# urlName, mandatory

The url to place a click counter on

# urlProperty

The property

## systemName, mandatory

The click counter system to use

# systemProperty

The property

# categoryName, mandatory

The name to place the link in

# categoryProperty

The property

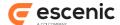

# 9 view Tag Library

The essential tags in this taglib are:

- iterate
- relationships

```
<%@ taglib uri="http://www.escenic.com/taglib/escenic-view" prefix="view" %>
```

We usually use **view** as prefix to this tag library.

# 9.1 view:add

Add two views together, to produce a view that includes the objects in both views. If any items were in both views, the new view will only include one of the objects.

# **Syntax**

```
<view:add
   id="..."
   nameView1="..."?
   nameView2="..."?
   propertyView1="..."?
   view1="..."?
   view2="..."?/>
```

## **Attributes**

# id, mandatory, no runtime expressions

The name of the page scoped attribute to create with the result view.

#### view1

The first view to add. This must be a scriptlet that returns a View object.

# nameView1

Name of bean to be used to get view1.

## propertyView1

Name of property to get view1 from the bean specified by the nameView1-attribute.

#### view2

The second view to add. This must be a scriptlet that returns a View object.

# nameView2

Name of bean to be used to get view2.

# propertyView2

Name of property to get view1 from the bean specified by the nameView2-attribute.

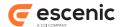

# 9.2 view:subtract

Subtract a view from another view, to produce a view that includes the difference of two views. Any item in view1 will be included in the result view, except for any item in view1 which is also in view2, which will not be included in the result view.

# **Syntax**

```
<view:subtract
id="..."
nameView1="..."?
nameView2="..."?
propertyView1="..."?
propertyView2="..."?
view1="..."?/>
```

## **Attributes**

# id, mandatory, no runtime expressions

The name of the page scoped attribute to create with the result view.

#### view1

The view to subtract from. This must be a scriptlet that returns a View object.

#### nameView1

Name of bean to be used to get view1.

#### propertyView1

Name of property to get view1 from the bean specified by the nameView1-attribute.

#### view2

The view which will be removed from the first view. This must be a scriptlet that returns a View object.

#### nameView2

Name of bean to be used to get view2.

# propertyView2

Name of property to get view2 from the bean specified by the nameView2-attribute.

# 9.3 view:iterate

Iterate over each item in a view. The body of this tag will be executed once for each item in the view.

# **Syntax**

```
<view:iterate
   depth="..."?
   id="..."
   length="..."?
   name="..."?
   offset="..."?
   property="..."?
   type="..."?</pre>
```

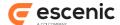

```
<view:relationships.../>
</view:iterate>
```

# id, mandatory, no runtime expressions

The current item in the view will be exported using a variable with this name. In addition, the page-scoped attribute of this name will also contain the current item.

#### depth

The maximum depth to be iterated through in this tag. Elements that are deeper will not be iterated over. If it is not present there will not be any limit on the depth.

#### length

The maximum number of entries (from the view) to be iterated through in this tag. If not present, there will be no limit on the number of iterations performed.

#### offset

The zero-relative index of the starting point at which entries from the view will be iterated through. If not present, zero is assumed (meaning that the view will be iterated from the beginning).

# type, no runtime expressions

The variable created will be of the type specified by this attribute. If this variable is not specified, the variable will be exported as a generic object.

## view

The view to iterate over. It must be specified by a scriptlet that returns a View object.

#### name

Name of bean that contains the view.

#### property

Name of the property to get the view from the bean specified by the name-attribute.

# 9.4 view:forEachLevel

When iterating over a view of a hierarchy, this tag makes it possible to repeat a certain text once for each "level". If this tag contains the text "\*", then this tag will print out one "\*" for each level that the iteration is doing.

# **Syntax**

```
<view:forEachLevel
    startAt="..."?>
    ...
</view:forEachLevel>
```

## **Attributes**

#### startAt

What level should we "start" at? If this is not specified, the root of the hierarchy will be used. If this is specified as a number, the number will be subtracted from the level, before iteration starts.

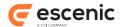

# 9.5 view:relationships

When iterating over a view of some hierarchy, this tag makes a Relationship object available in the page context. This Relationship object can tell a page developer if the currently iterated item is a sibling of, a parent or child of, an ancestor or descendant of any other specified item.

The relationships tag must be used from within an "iterate" tag in the same tag library.

The tag allows the page developer to specify what item it is to check up against, by specifying the name/scope attributes or the node attribute.

# **Syntax**

#### **Attributes**

# id, mandatory, no runtime expressions

The name of the page-context attribute to which the newly created Relationships object will be created.

#### name

The name of an attribute that contains the item to check for relationships. All scopes are checked when looking for the node; this behavior can be changed by specifying the "scope" attribute

### property

Name of the property to get the item to check for relationships.

This attribute can not be used without the the name attribute.

#### scope

The scope in which to look for the base node.

#### node

The actual item to check for relationships.

# Scripting variable (id)

A scripting variable will be defined using the value of the id attribute as its name. The variable is of type com.escenic.common.util.tree.Relationships.

# 9.6 view:first

Will render body of this tag only if we are first element on a level.

This is an example on how you would use this tag.

```
<%@ taglib uri="/WEB-INF/escenic-view.tld" prefix="view" %>
```

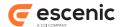

```
<%@ taglib uri="/WEB-INF/escenic-section.tld" prefix="section" %>
<%@ taglib uri="/WEB-INF/struts-bean.tld" prefix="bean" %>
<section:recursiveView id="aView" uniqueName="ece frontpage" />
<view:iterate id="current" name="aView">
 <view:relationships id="relation" name="section">
   <view:first>
     <div class="level">
   </view:first>
   <div class="section">
     <bean:write name="current" property="name" />
   </div>
   <view:last>
     </div>
   </view:last>
 </view:relationships>
</view:iterate>
```

# **Syntax**

# 9.7 view:last

Will render the body of this tag only if we are the last element on a level. This tag will iterate the amount of time needed to close the content openend in it's sibling tag.

This is an example on how you would use this tag.

```
<%@ taglib uri="/WEB-INF/escenic-view.tld" prefix="view" %>
<%@ taglib uri="/WEB-INF/escenic-section.tld" prefix="section" %>
<%@ taglib uri="/WEB-INF/struts-bean.tld" prefix="bean" %>
<section:recursiveView id="aView" uniqueName="ece_frontpage" />
<view:iterate id="current" name="aView">
 <view:relationships id="relation" name="section">
   <view:first>
     <div class="level">
   </ri>
   <div class="section">
     <bean:write name="current" property="name" />
   </div>
   <view:last>
     </div>
   </view:last>
  </view:relationships>
</view:iterate>
```

# **Syntax**

```
<view:last>
```

# Escenic Tag Library Reference

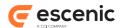

</view:last>

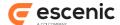

# 10 tag Tag Library

This library contains tags that operate on PresentationTag beans.

In order to use these tags in a JSP file you must include the following prefix declaration in the file:

```
<%@ taglib uri="http://www.escenic.com/taglib/escenic-classification" prefix="tag" %>
```

tag is the prefix normally used for this tag library.

# 10.1 tag: use

Loads a tag specified with the tagid attribute and assigns it to the variable specified with the var attribute.

# **Syntax**

```
<tag:use
    tagId="..."
    var="...">
    ...
</tag:use>
```

## **Attributes**

# tagId, mandatory

The **scheme** or URI of the tag to be loaded.

# var, mandatory, no runtime expressions

The name of the scripting variable to which the specified tag is to be loaded.

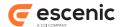

# 11 captcha Tag Library

# 11.1 captcha: recaptchaHTML

Generates HTML template that shows the ReCaptcha interface for captcha verification.

# **Syntax**

```
<captcha:recaptchaHTML
lang="..."?
theme="..."?/>
```

# **Attributes**

#### theme

Look and feel of the ReCaptcha interface will be determined by this. The value is the supported values of **theme** configuration option by ReCaptcha (e.g. 'red', 'white', 'blackglass', 'clean'). Please see <a href="http://code.google.com/apis/recaptcha/docs/customization.html">http://code.google.com/apis/recaptcha/docs/customization.html</a> for details on theme options.

# lang

The language to be used in the ReCaptcha interface. The value is the supported values of <code>lang</code> configuration options by ReCaptcha (e.g. 'en', 'nl', 'fr', 'de', 'pt', 'ru', 'es', 'tr'). Please see <a href="http://code.google.com/apis/recaptcha/docs/customization.html">http://code.google.com/apis/recaptcha/docs/customization.html</a> for details on language options.